## SAP ABAP table ROIUOW ARCH TRDOC\_RD\_ALV1 {Structure 1 - For initial list}

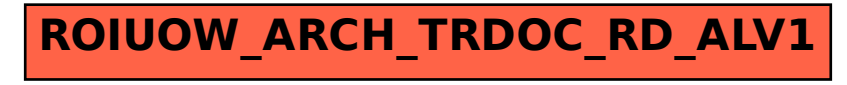